# **QGIS Application - Bug report #10917 Python error with QGIS Clip**

*2014-07-20 10:39 AM - Randal Hale*

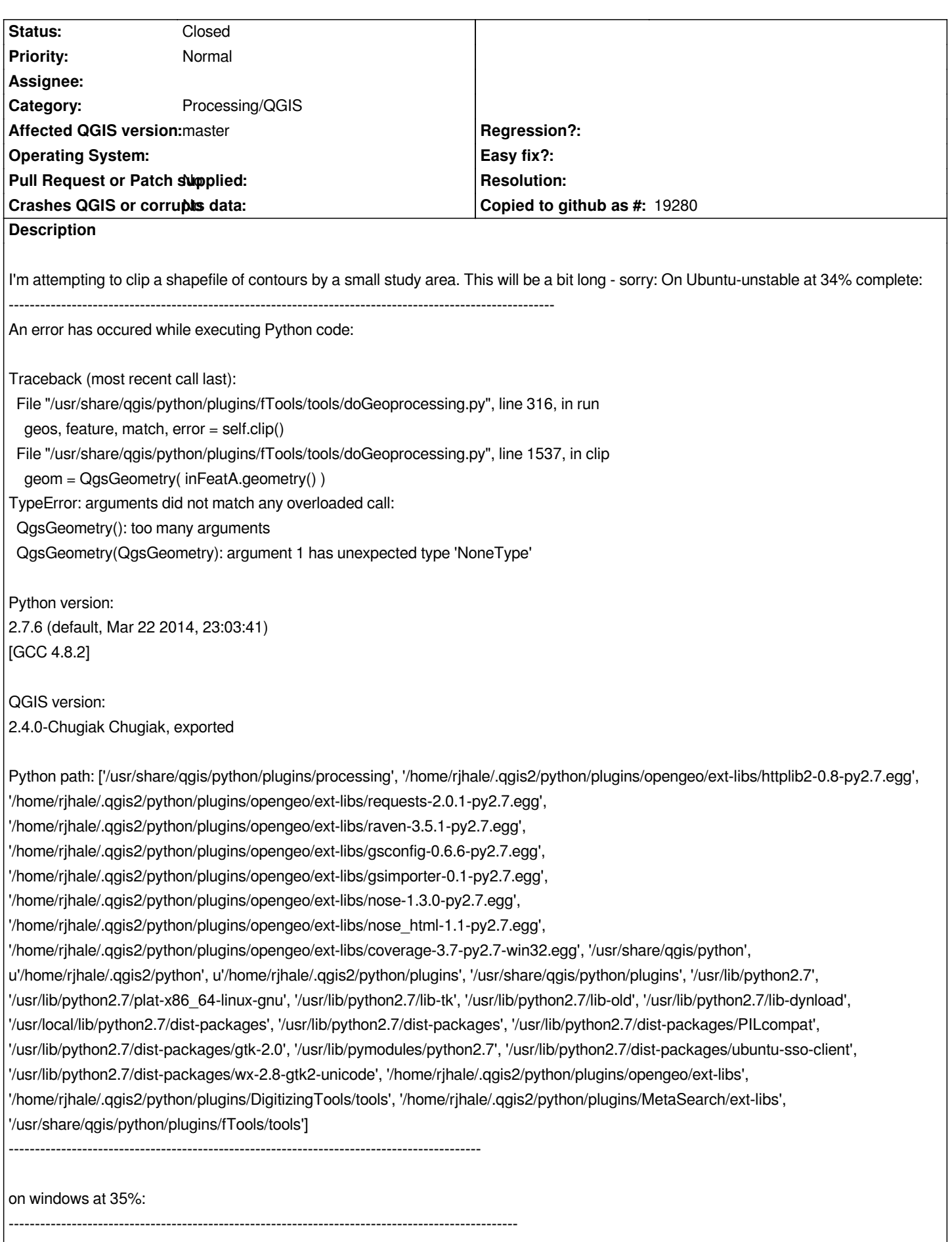

*Traceback (most recent call last): File "C:\\OSGEO4~1\\apps\\qgis\\python\\plugins\\fTools\\tools\\doGeoprocessing.py", line 316, in run geos, feature, match, error = self.clip() File "C:\\OSGEO4~1\\apps\\qgis\\python\\plugins\\fTools\\tools\\doGeoprocessing.py", line 1537, in clip geom = QgsGeometry( inFeatA.geometry() ) TypeError: arguments did not match any overloaded call: QgsGeometry(): too many arguments QgsGeometry(QgsGeometry): argument 1 has unexpected type 'NoneType' Python version: 2.7.5 (default, May 15 2013, 22:44:16) [MSC v.1500 64 bit (AMD64)] QGIS version: 2.4.0-Chugiak Chugiak, 8fdd08a Python path: ['C:/OSGEO4~1/apps/qgis/./python/plugins\\\\processing', 'C:/OSGEO4~1/apps/qgis/./python', u'C:/Users/rjhale/.qgis2/python', u'C:/Users/rjhale/.qgis2/python/plugins', 'C:/OSGEO4~1/apps/qgis/./python/plugins', 'C:\\\\OSGEO4~1\\\\bin\\\\python27.zip', 'C:\\\\OSGEO4~1\\\\apps\\\\Python27\\\\DLLs', 'C:\\\\OSGEO4~1\\\\apps\\\\Python27\\\\lib', 'C:\\\\OSGEO4~1\\\\apps\\\\Python27\\\\lib\\\\plat-win', 'C:\\\\OSGEO4~1\\\\apps\\\\Python27\\\\lib\\\\lib-tk', 'C:\\\\OSGEO4~1\\\\bin', 'C:\\\\OSGEO4~1\\\\apps\\\\Python27', 'C:\\\\OSGEO4~1\\\\apps\\\\Python27\\\\lib\\\\site-packages', 'C:\\\\OSGEO4~1\\\\apps\\\\Python27\\\\lib\\\\site-packages\\\\PIL', 'C:\\\\OSGEO4~1\\\\apps\\\\Python27\\\\lib\\\\site-packages\\\\jinja2-2.7.2-py2.7.egg', 'C:\\\\OSGEO4~1\\\\apps\\\\Python27\\\\lib\\\\site-packages\\\\markupsafe-0.23-py2.7-win-amd64.egg', 'C:\\\\OSGEO4~1\\\\apps\\\\Python27\\\\lib\\\\site-packages\\\\pytz-2012j-py2.7.egg', 'C:\\\\OSGEO4~1\\\\apps\\\\Python27\\\\lib\\\\site-packages\\\\win32', 'C:\\\\OSGEO4~1\\\\apps\\\\Python27\\\\lib\\\\site-packages\\\\win32\\\\lib', 'C:\\\\OSGEO4~1\\\\apps\\\\Python27\\\\lib\\\\site-packages\\\\Pythonwin', 'C:\\\\OSGEO4~1\\\\apps\\\\Python27\\\\lib\\\\site-packages\\\\Shapely-1.2.18-py2.7-win-amd64.egg', 'C:\\\\OSGEO4~1\\\\apps\\\\Python27\\\\lib\\\\site-packages\\\\six-1.3.0-py2.7.egg', 'C:\\\\OSGEO4~1\\\\apps\\\\Python27\\\\lib\\\\site-packages\\\\wx-2.8-msw-unicode', 'C:\\\\OSGEO4~1\\\\apps\\\\Python27\\\\lib\\\\site-packages\\\\xlrd-0.9.2-py2.7.egg', 'C:\\\\OSGEO4~1\\\\apps\\\\Python27\\\\lib\\\\site-packages\\\\xlwt-0.7.5-py2.7.egg', 'C:\\\\OSGEO4~1\\\\apps\\\\qgis\\\\python\\\\plugins\\\\fTools\\\\tools']*

# **History**

## **#1 - 2014-07-21 05:14 AM - Giovanni Manghi**

- *Subject changed from Bug with Geoprocessing Clip on Ubuntu 1404 and OSGEO4w 64bit to Python error with QGIS Clip*
- *Affected QGIS version changed from 2.4.0 to master*
- *OS version deleted (Windows 7 OSGEO4W 64 bit)*
- *Operating System deleted (Ubuntu 14.04 Windows 7)*
- *Category changed from GDAL Tools to 44*

*Sample data is here*

## https://drive.google.com/folderview?id=0B8WLtz606XDdOTNkN0xhenVCX0k&usp=sharing

*The error is confirmed as well in the same tool in the Processing Toolbox. The equivalent tool in SAGA (always in Processing) also fails with a "corrupted [shapefile" error.](https://drive.google.com/folderview?id=0B8WLtz606XDdOTNkN0xhenVCX0k&usp=sharing)*

*This made me think, so before running the clip operation (in the Processing toolbox) I made a select by location with the clip polygon, then clipped. This way it works. So it seems there is some geometry that created issues to the clipping tool, not only QGIS one.*

*I would be nice to catch the error and throw a better error message.*

*Anyway using GRASS v.overlay (always in the procssing toolbox) works without issue, even without making the selection beforehand.*

#### **#2 - 2014-07-21 05:16 AM - Giovanni Manghi**

*This made me think, so before running the clip operation (in the Processing toolbox) I made a select by location with the clip polygon, then clipped. This way it works. So it seems there is some geometry that created issues to the clipping tool, not only QGIS one.*

#### *PS*

*because in the Processing toolbox there is the option (by default) to make the tools work using just the selected features.*

# **#3 - 2016-01-18 06:02 AM - Alexander Bruy**

*- Status changed from Open to Feedback*

*Test data not available anymore. Can you upload them somewhere?*

## **#4 - 2016-01-29 09:19 AM - Alexander Bruy**

*Shold be fixed in master. Please check*

#### **#5 - 2016-03-03 06:19 PM - Randal Hale**

*- Status changed from Feedback to Closed*

## **#6 - 2017-05-01 01:21 AM - Giovanni Manghi**

*The "ftools" category is being removed from the tracker, changing the category of this ticket to "Processing/QGIS" to not leave the category orphaned.*